Move Relative (REAL) \_NCF020\_MoveRelative\_REAL

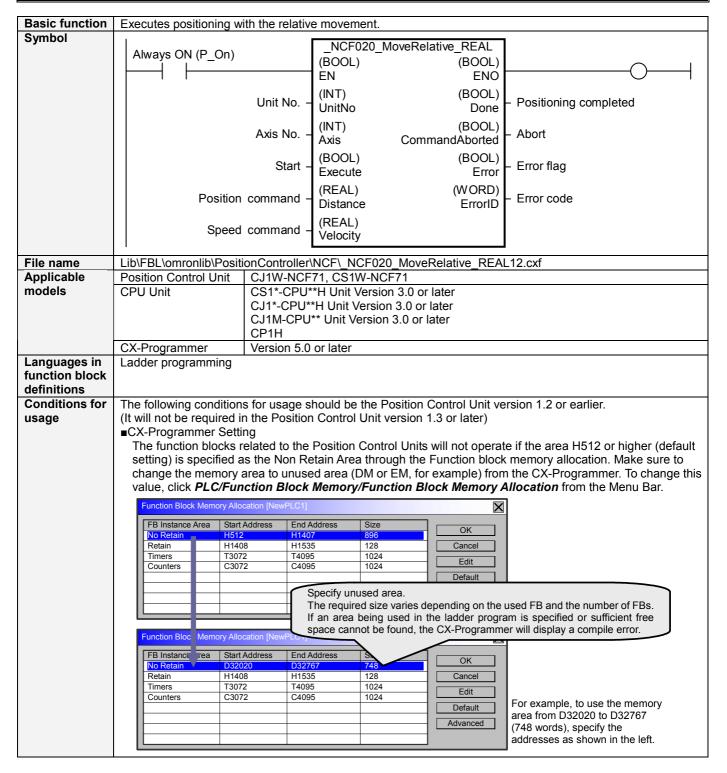

## Function When the Start (Execute) turns ON, a positioning operation for the axis of the specified Unit No. (UnitNo) and description Axis No. (Axis) is started using the specified Position command (Ditance) and Speed command (Velocity). Changing the Speed command (Velocity) during positioning by this FB will change the actual operation speed. The Positioning completed (Done) is turned ON when the positioning operation for the FB has been completed. This flag will not be turned ON if the positioning operation is canceled because another operation has been started from a different instance, for a deceleration stop, or because an error has occurred. The Error flag (Error) will be turned ON and the Error code (ErrorID) will be output if an error occurs for the FB. This will not occur for error in other FBs or other instances of the FB. These statuses (Done/CommandAborted/Error/ErrorID) will be reset when the Start (Execute) turns OFF. If the Start (Execute) turns OFF before the positioning operation has been completed, the status will be set for at least one cycle when corresponding conditions have occurred. ON ΕN OFF ON **ENO** OFF ON Execute OFF Command 4 speed ON Done OFF ON Error OFF Kind of FB Always execution type. definition Connect the EN input to the Always ON Flag (P On). The same instance cannot be used in two or more places FB • Executing this FB during the positioning operation will cause a duplicate start. Positioning operation will be precautions performed to the distance set in Position command (Ditance) from the point at which the last execution was started. Refer to the Related Manuals for details. **EN** input ·Connect the EN input to the Always ON Flag (P\_On). condition If another bit is connected to EN, the FB outputs will be held when the connected bit turns OFF. Restrictions · Changing the Speed command (Velocity) during positioning by this FB will change the actual operation Other speed. However, the speed will not be changed if the Speed command (Velocity) is less than -2.147483e+009 or exceeds +2.147483e+009. Ex.1) When changing the Speed command value +1000.0(+1000) to +2.147483e+009 during the operation: The speed command value for the Position Control Unit is changed to +2.147483e+009(+2147483000). Some Position Control Units may cause an error. Ex.2) When changing the Speed command value +1000.0(+1000) to +2.147484e+009 during the operation: The Speed command value for the Position Control Unit remains +1000.0(+1000) without any change. •The following cannot be specified for this FB: "Acceleration/deceleration curve designation", "Forward rotation current limit designation" and "Reverse rotation current limit designation". If any of these functions is required, specify them in advance outside the FB. •This FB uses Unit Error Reset, Write Data, Read Data and Save Data Bits of the Position Control Unit (see Note). Therefore, do not turn these bits ON or OFF between the period from the rising edge of EN to the rising edge of ENO. For the same reason, do not use these bits for coil outputs (OUT commands). •The output variable of FB may not change even if EN is turned ON. In that case, check if any of Unit Error Reset, Write Data, Read Data and Save Data Bit is left ON. •This FB uses the Relative Movement Bit in the Axis Operating Output Memory Areas. Therefore, do not turn these bits ON or OFF until the operation is completed. For the same reason, do not use these bits for coil outputs (OUT commands). · Starting this FB while the Interrupt Feeding Bit of Axis Operating Output Memory Areas is ON will cause an error. Note: For calculation of bit addresses, these bits are referenced in this FB in the first execution of each instance, and when changing "Unit No. (UnitNo)", "Axis No. (Axis)" of the input variable and set "Start (Execute) ".

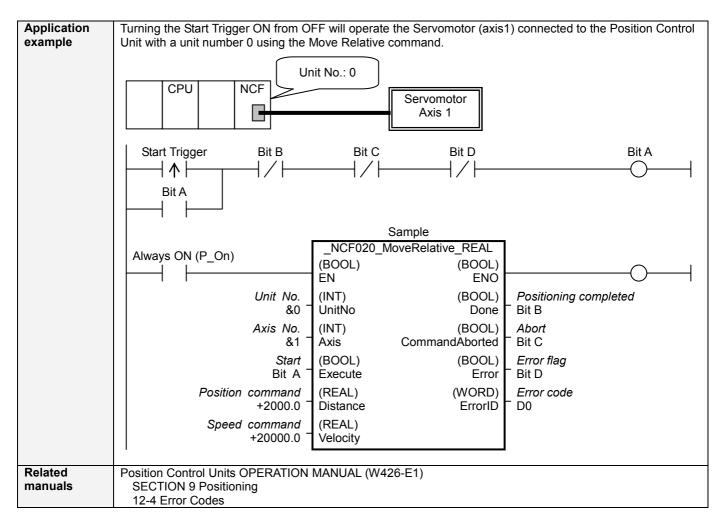

## ■Variable Tables Input Variables

| Name             | Variable name | Data type | Default | Range                               | Description                                                                                                    |
|------------------|---------------|-----------|---------|-------------------------------------|----------------------------------------------------------------------------------------------------|
| EN               | EN            | BOOL      |         |                                     | 1 (ON): FB started                                                                                                    |
|                  |               |           |         |                                     | 0 (OFF): FB not started                                                                                                    |
| Unit No.         | UnitNo        | INT       | &0      | &0 to &15                           | Specify the unit number.                                                                                                    |
| Axis No.         | Axis          | INT       | &1      | &1 to &16                           | Specify the axis number.                                                                                                    |
| Start            | Execute       | BOOL      | 0(OFF)  |                                     |                                                                                                    |
| Position command | Ditance       | REAL      | +0.0    | -2.147483e+009 to<br>+2.147483e+009 | Specify the numeric value of relative movement to set for the present position. Unit: Command units                                      |
| Speed command    | Velocity      | REAL      | +0.0    | +0.0 to<br>+2.147483e+009           | Specify the target speed. Unit: Command units/s Changing the value while this FB is in operation will change the actual operating speed. |

**Output Variables** 

| Name                  | Variable name  | Data type | Range | Description                                                                                                    |
|-----------------------|----------------|-----------|-------|----------------------------------------------------------------------------------------------------|
| ENO                   | ENO            | BOOL      |       | 1 (ON): FB operating normally                                                                                           |
|                       |                |           |       | 0 (OFF): FB not operating normally                                                                                      |
|                       |                |           |       | •FB not started                                                                                                    |
|                       |                |           |       | Input variable out of the range                                                                                         |
|                       |                |           |       | •FB ended with error                                                                                                    |
|                       |                |           |       | Common Parameters could not be read                                                                                     |
| Positioning completed | Done           | BOOL      |       | Turns ON when the positioning operation has been completed.                                                             |
| Abort                 | CommandAborted | BOOL      |       | 1 (ON): Aborted                                                                                                    |
|                       |                |           |       | It will be aborted when any of the following conditions is met during operation                                         |
|                       |                |           |       | •Turns ON when the other Move command done (Duplicate Move).                                                            |
|                       |                |           |       | Stopped with Decleration Stop or Emergency Stop.                                                                        |
|                       |                |           |       | <ul> <li>Executed Servo Unlock, Deviation Counter Reset on an operating<br/>axis.</li> </ul>                            |
|                       |                |           |       | •Attempted to execute FB while Servo Unlock, Deceleration Stop,<br>Emergency Stop or Deviation Counter Reset Bit is ON. |
|                       |                |           |       | Detected the Stop Execution Flag is ON.                                                                                 |
|                       |                |           |       | •The Relative Movement Bit is changed by the other FB during                                                            |
|                       |                |           |       | Relative Movement in operation.                                                                                         |
| Error flag            | Error          | BOOL      |       | Turns ON when an error has occurred in the FB.                                                                          |
| Error code            | ErrorID        | WORD      |       | Returns the error code when an error has occurred in the FB. Refer to                                                   |
|                       |                |           |       | the Related Manuals for details on errors.                                                                              |
|                       |                |           |       | A code of #0000 will be returned if any of the following conditions is                                                  |
|                       |                |           |       | satisfied.                                                                                                    |
|                       |                |           |       | Input variable is out of range.                                                                                         |
|                       |                |           |       | •The common parameters of the Position Control Units are out of                                                         |
|                       |                |           |       | range.                                                                                                    |
|                       |                |           |       | Not established communications with a specified axis.                                                                   |
|                       |                |           |       | •The Interrupt Feeding Bit of Axis Operating Output Memory Areas is ON before Relative Movement is executed by this FB. |

■Version History

| ■version history |          |                                                                                                 |  |  |  |  |
|------------------|----------|-------------------------------------------------------------------------------------------------|--|--|--|--|
| Version          | Date     | Contents                                                                                        |  |  |  |  |
| 1.00             | 2004.06. | Original production                                                                             |  |  |  |  |
| 1.10             | 2005.01. | Limitation about the setting timing with " Unit No. " and " Axis No. " was removed.             |  |  |  |  |
| 1.20             | 2007.11. | The restrictions on the Interrupt Feeding Designation of the Axis Operating Output Memory Areas |  |  |  |  |
|                  |          | have been removed                                                                               |  |  |  |  |

■Upgrade Details

| Version | Contents                                                                                                    |
|---------|----------------------------------------------------------------------------------------------------|
| 1.10    | In version 1.00, "Unit No." and "Axis No." must be set when EN was ON and "Start (Execute)" was OFF. This means not sometimes working normally when "Unit No." and "Axis No." are changed simultaneously with ON of "Start (Execute)".                                                                                                    |
|         | In version 1.10, this limitation was removed.                                                                                                    |
| 1.20    | In the version 1.10, the Interrupt Feeding Designation of the Axis Operating Output Memory Areas was always monitored. Therefore, an error was output by the FB regardless of an axis status when turning ON the Interrupt Feeding Designation after completing to accept the command to operate an axis.  In the version 1.20, it is monitored only when starting an axis operation and not monitored after a positioning |
|         | operation has started.                                                                                                    |

## ■Note

This document explains the function of the function block. It does not provide information of restrictions on the use of Units and Components or combination of them. For actual applications, make sure to read the operation manuals of the applicable products.